## **Contrôle de lecture silencieuse CLS3**

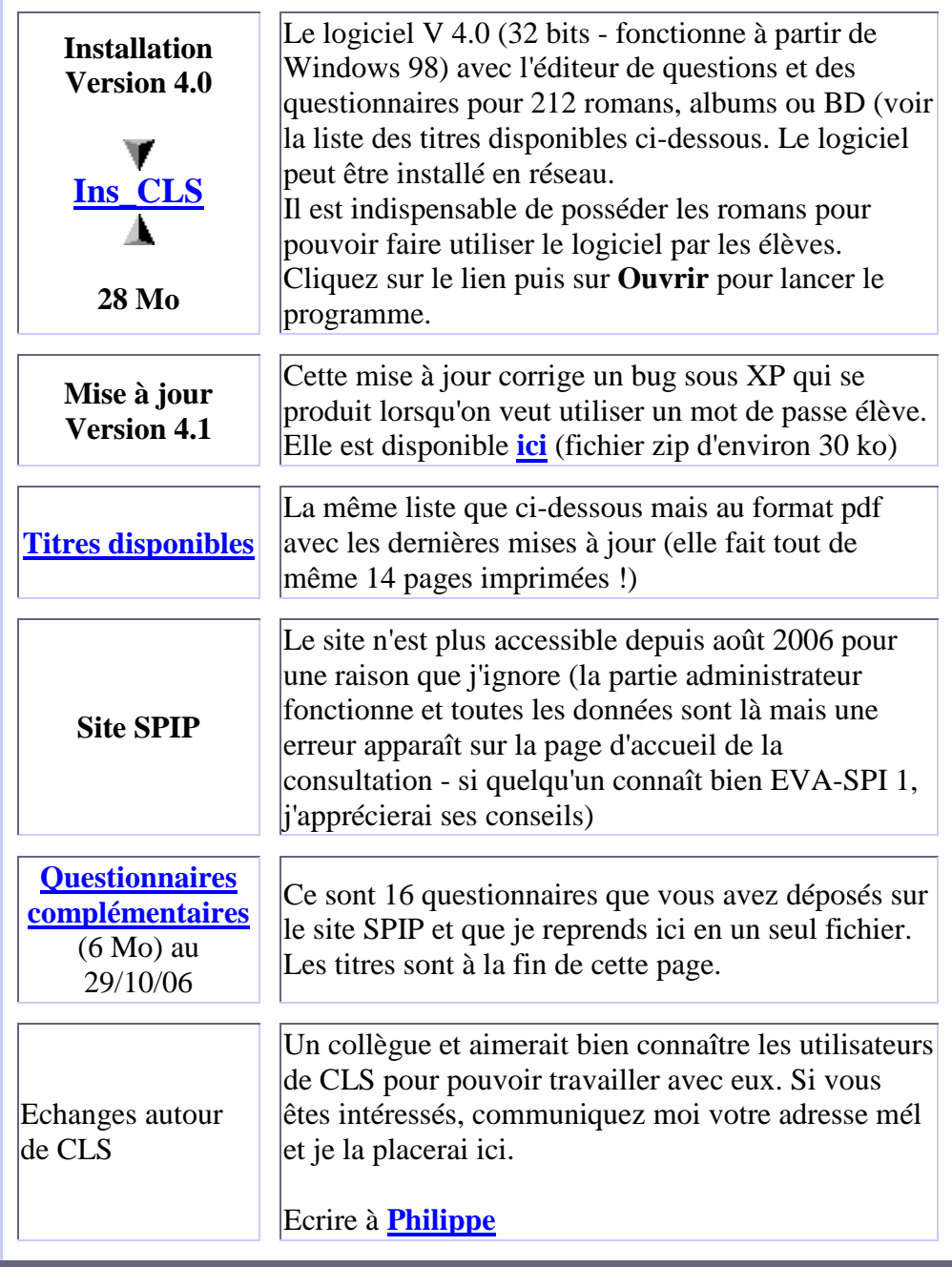